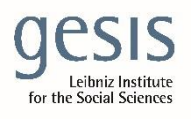

 Virtual Inhouse Training – Eurofound Working with EU-LFS and EU-SILC April 11-12, 2024

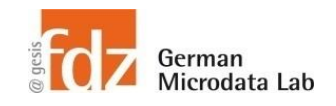

# Day 2 - EU-SILC Part II Practical Training Session: Cross-sectional data structure & analyses

# **Exercise 6 – How to use weights**

**Use correct weights for the analyses from previous exercises**

- **Ex ii: What is the median age across people in each country (unit all persons in HH)**
- **Ex ii: What is the median of the oldest person in the household in each country (unit households)**
- **Ex iii: Table of percentages of ISCED levels in 2021 across countries (unit all persons aged 16+ in HH)**
- **Ex v: Table of percentages of people suffering from any chronic illnesses (PH020)**

**and for this additional question**

• **Mean hours of education at pre-school (RL010) in each country (unit all persons aged <=12 in HH)**

### **Data sets needed**

- merged data from first exercise
- I named it: merged\_cross\_2021.dta

# **Variables needed**

- Variables used in exercise ii), iii), and v)
- PX040
- DB090
- RB050
- PB040
- PB060
- RL070
- RL010

# **Solution steps**

- Ignore regional weights (only available for FR)
- Cross-sectional files contain two longitudinal weights. Don't use them!
- Re-use code from before as much as possible
- To create weighted twoway tables
	- o you can use this code:

```
table rowvar [pweight=weight], command(prop colvar) 
nototals
```
o or this code:

```
svyset [pweight=weight]
svy: tab rowvar colvar, row
```